# CS150 – Sample Final Solution

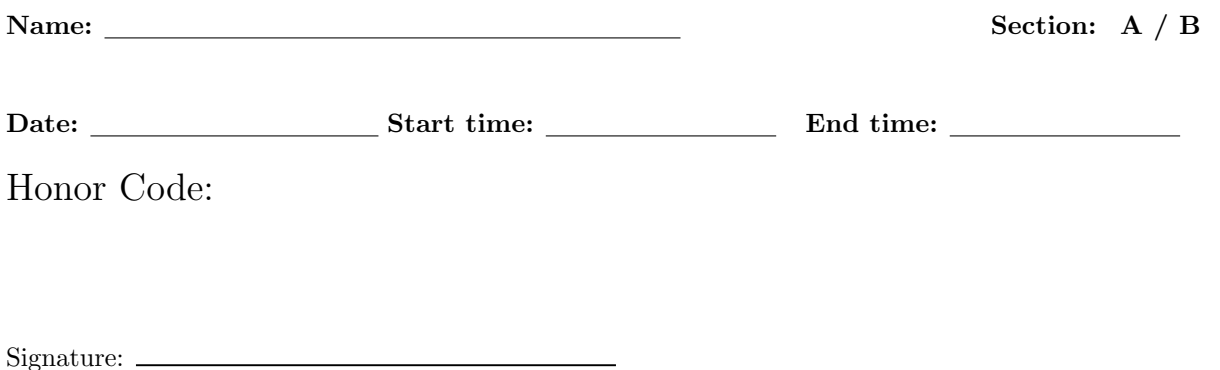

This exam is closed book, closed notes, closed computer, closed calculator, etc. You may only use (1) the final "cheat sheet" from the course page, and (2) a single double-sided sheet of notes. You have 3 hours. Read the problem descriptions carefully and write your answers clearly and legibly in the space provided. Circle or otherwise indicate your answer if it might not be easily identified. You may use extra sheets of paper, stapled to your exam, if you need more room, as long as the problem number is clearly labeled and your name is on the paper. If you attached extra sheets indicate on your main exam paper to look for the extra sheets for that problem.

You do not need to include comments, docstrings or constants in your code.

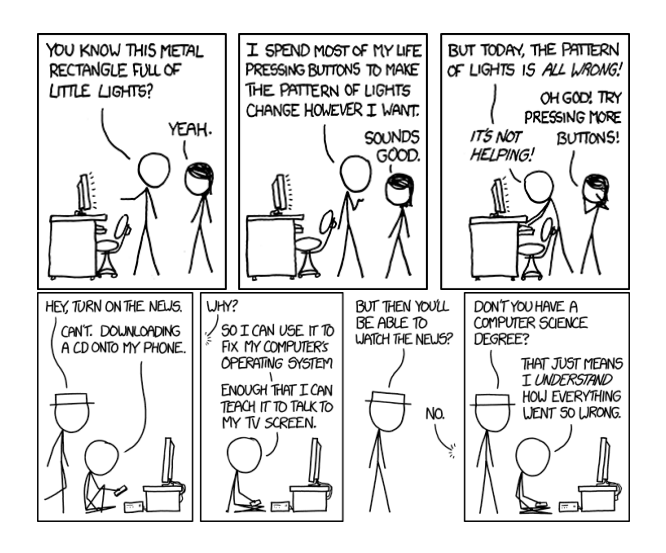

#### Question 1: Odds and Ends [0 points]

- (a) For each of the statements below state whether they are True or False.
	- i.  $T$  For all possible inputs merge sort has lower asymptotic time complexity than selection sort.
	- ii.  $T \t 01101$  in binary is equal to 13.
	- iii.  $\mathbf{F}$  All columns in a datascience Table must have the same type.
	- iv.  $\mathbf{F}$  If we typed the two first statements below, s would have the value shown below:  $\gg$  s = "this is a test" >>> s.upper() 'THIS IS A TEST' >>> s 'THIS IS A TEST'
	- v.  $\mathbf{T}$  For an  $O(n^2)$  algorithm, if the algorithm takes 10 seconds to run on 1000 items we would expect it to take approximately 40 seconds on 2000 items.
- (b) Add the following two binary numbers: 01101101 with 00111101 assuming they both are unsigned positive integers. Show your work (including all carries) and verify your answer by converting both numbers and their sum to decimal.

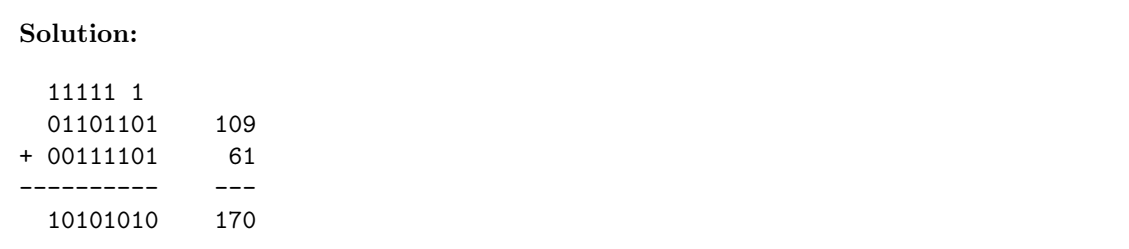

(c) Given the following code in a file called my file.py:

```
if __name__ == "__main__":
   print("bananas " * 2)
else:
   print("apples"[:-3])
print("End of " + __name__)
```
i. What would be printed if the file were run by clicking on the green arrow?

Solution: bananas bananas End of \_\_main\_\_

ii. What would be printed if we executed import my\_file in the Python shell?

Solution: app End of my\_file

(d) The xor (exclusive or) of two boolean values is True if either value is True, but is False if they are both True or both False. The following is the "truth table" for xor:

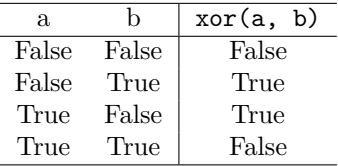

Write a function xor that calculates the exclusive or of two boolean variables. Remember to use good boolean style!

#### Solution:

def xor(a,b): return a != b

Question 2: Vector execution [0 points]

}

(a) In the following R code, assume a and b are equal-length vectors of numbers.

```
mystery <- function(a, b) {
    sum(a * b)
```
i. Rewrite the above code in Python using NumPy and/or pandas as appropriate assuming that a and b are lists of floats. You will be evaluated based on the efficiency and conciseness of your approach.

```
Solution:
import numpy as np
def mystery(a, b):
    return np.sum(np.array(a) * np.array(b))
```
ii. Rewrite the above code in Python using only built-in functions assuming that a and b are lists of floats. You will be evaluated based on the efficiency and conciseness of your approach.

## Solution:

```
def mystery(a, b):
   result = 0for i n range(len(a)):
       result += a[i] * b[i]return result
```
(b) Which of the above implementations has the smallest Big-O asymptotic time complexity?

**Solution:** All the implementations have  $O(n)$  time complexity. The implementations may take different amounts of time for the same input, but that doesn't change the asymptotic time complexity, which describes how execution time grows as the input grows.

#### Question 3: Dictionaries [0 points]

(a) Write a function named dictionary add that takes two dictionaries whose values are numbers and returns a dictionary containing the keys found in both dictionaries. The value associated with these keys should be the sum of the values in the two dictionaries. If a key does not occur in BOTH dictionaries, then it should not occur in the returned dictionary. For example:

```
>>> d1 = {"a": 1, "b": 2, "c": 3}
>>> d2 = {"a": 4, "c": 5, "d": 6}
>>> dictionary_add(d1, d2)
{'a': 5, 'c': 8}
```

```
Solution:
```

```
def dictionary_add(dict1, dict2):
   result = \{\}for key in dict1:
        if key in dict2:
            result[key] = dict1[key] + dict2[key]return result
```
(b) In one sentence, what does the following function do if dict1 and dict2 are dictionaries? Be concise but precise.

```
def mystery(dict1, dict2):
    for key in dict1:
        if not key in dict2:
            return False
    return True
```
## Solution:

Returns True if all of the keys in dict1 are in dict2, False otherwise.

## Question 4: Recursion [0 points]

from turtle import \*

(a) Draw the image that would be created by the above code if invoked as mystery(80, 5). Assume that the turtle is initially at the origin, facing right. Annotate your drawing with the final turtle location and orientation.

```
def mystery(length, levels):
    if levels == 0:
        dot()
    else:
        forward(length)
        left(90)
        mystery(length/2, levels-1)
        right(90)
        backward(length)
```
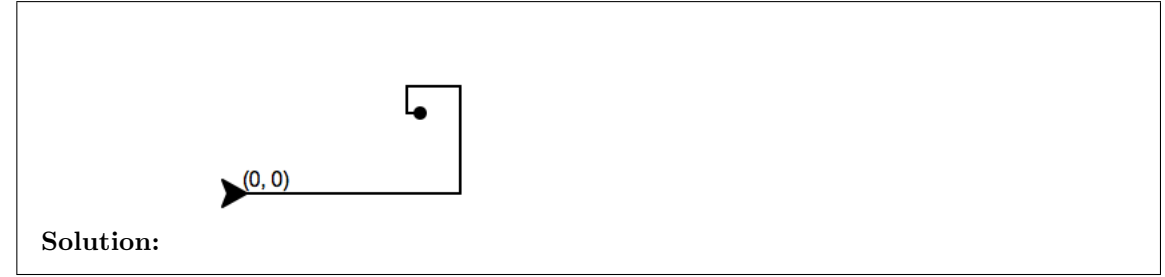

(b) What does the following function return when invoked with "CS class" as its argument?

```
def mystery(s):
    if s == "":
        return s
    else:
        if s[0].isupper():
            return s[0].lower() + mystery(s[1:])
        else:
            return s[0].upper() + mystery(s[1:])
```

```
Solution: "cs CLASS"
```
(c) Write a recursive function named sum\_squared that takes a list of numbers as a parameter and returns the sum of the each of the numbers squared. For example, sum\_squared([1, 2, 3]) would return 14 (that is,  $1 * 1 + 2 * 2 + 3 * 3 = 14$ ).

### Solution:

```
def sum_squared(list):
    if list == []:
        return 0
    else:
        return list[0]*list[0] + sum_squared(list[1:])
```
### Question 5: We've got problems... [0 points]

(a) The following program expects two command-line arguments. The program is supposed to print the usage if the user doesn't supply exactly two arguments, or run the function  $\mathfrak{m}_r$  function $(\ldots)$ if the user does supply two arguments. However, the program has a runtime error and logical error. Fix both problems so that it works as expected. You don't have to rewrite the function, just mark-up the one below.

```
import sys
def my_function(a, b):
   # some function stuff
def print_usage():
   print("my_program.py <number> <number>")
number1 = sys.argv[0]number2 = sys.argv[1]if len(sys.argv) != 2:
   print_usage()
else:
   my_function(number1, number2)
```
## Solution:

- 1. sys.argv will have 3 entries with the first one being the name of the program, so all of the indices referring to sys.argv need to be increased by  $1$ , e.g. number  $1 =$ sys.argv[1].
- 2. Move the declaration of number1 and number2 inside the else statement. Otherwise you'll get an index out of bounds error when an incorrect number arguments are provided.
- (b) The following function attempts to check if a number is prime or not, but it has a logical error. Correct the function:

```
import math
```

```
def isprime(num):
    """Returns True if the input is a prime number, False otherwise"""
    for i in range(2, int(math.sqrt(num)+1)):
        if num \% i == 0:
            return False
        else:
            return True
```
Solution: Move the return True to be *after* the for loop (without an else), not inside it, i.e.: def isprime(num): """Returns True if the input is a prime number, False otherwise""" for i in range(2, int(math.sqrt(num)+1)): if  $num \% i == 0$ : return False return True

Question 6: Sequences [0 points]

(a) Write a function named unique that takes a string as a parameter and returns True if all of the characters in the string are unique (i.e no repeats) or False if there are duplicate letters. You will be evaluated based on the efficiency and conciseness of your approach.

```
Solution:
# One of many potential approaches, but your solution should use a
# set for efficiency
def unique(string):
    return len(set(string)) == len(string)
```
(b) Write a function name reverse\_sentence that takes a string representing a sentence as a parameter and returns a new string where all the words in the sentence are in reverse order. You can assume a "word" is anything separated by a space. For example:

```
>>> reverse_sentence("this is a sentence")
'sentence a is this'
```
## Solution:

```
def reverse_sentence(sentence):
   words = sentence.split()
   reversed = ""
   for word in words:
       reversed = word + " " + reversedreturn reversed.strip()
```